# SDM4 in R: Sampling Distribution Models (Chapter 17)

*Nicholas Horton [\(nhorton@amherst.edu\)](mailto:nhorton@amherst.edu) and Sarah McDonald*

*June 13, 2018*

## **Introduction and background**

This document is intended to help describe how to undertake analyses introduced as examples in the Fourth Edition of *Stats: Data and Models* (2014) by De Veaux, Velleman, and Bock. More information about the book can be found at [http://wps.aw.com/aw\\_deveaux\\_stats\\_series.](http://wps.aw.com/aw_deveaux_stats_series) This file as well as the associated R Markdown reproducible analysis source file used to create it can be found at [http://nhorton.people.amherst.edu/sdm4.](http://nhorton.people.amherst.edu/sdm4)

This work leverages initiatives undertaken by Project MOSAIC [\(http://www.mosaic-web.org\)](http://www.mosaic-web.org), an NSF-funded effort to improve the teaching of statistics, calculus, science and computing in the undergraduate curriculum. In particular, we utilize the mosaic package, which was written to simplify the use of R for introductory statistics courses. A short summary of the R needed to teach introductory statistics can be found in the mosaic package vignettes [\(http://cran.r-project.org/web/packages/mosaic\)](http://cran.r-project.org/web/packages/mosaic). A paper describing the mosaic approach was published in the *R Journal*: [https://journal.r-project.org/archive/2017/RJ-2017-024.](https://journal.r-project.org/archive/2017/RJ-2017-024)

## **Chapter 17: Sampling Distribution Models**

## **Section 17.1: Sampling distribution of a proportion**

Let's regenerate Figure 17.1 (page 444).

```
library(mosaic)
options(digits = 3)
numsim <- 2000
n <- 1022
p \leftarrow 0.57samples <- rbinom(numsim, size = n, prob = p)/n
gf_histogram(~ samples, xlab = "Distribution of sample proportions",
          binwidth = 0.01, center = 0.01/2, type = "count")
```
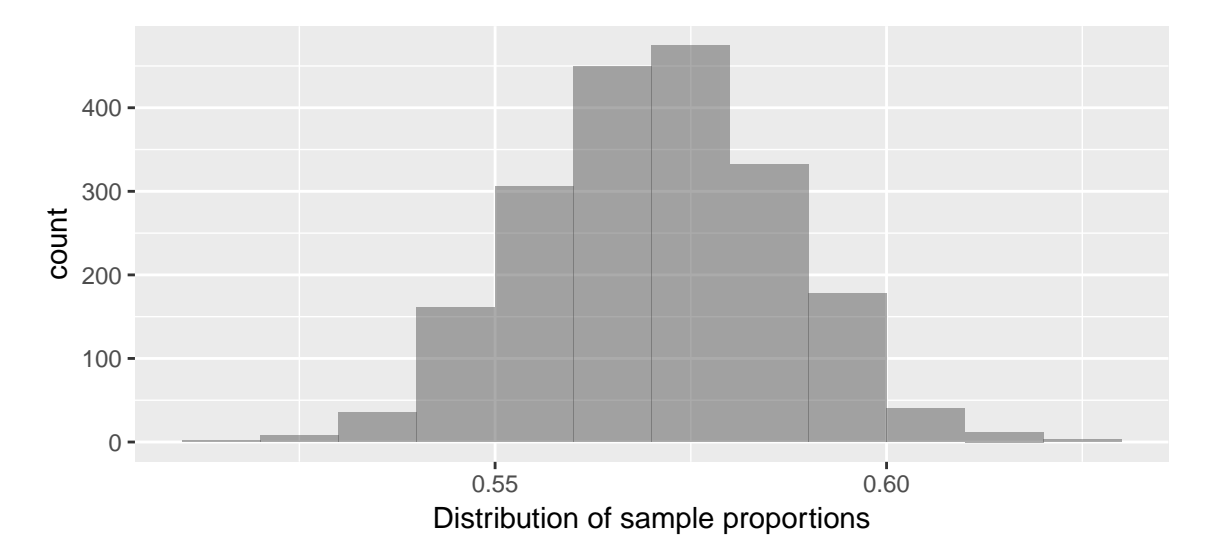

1

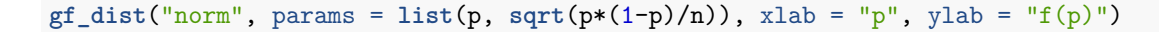

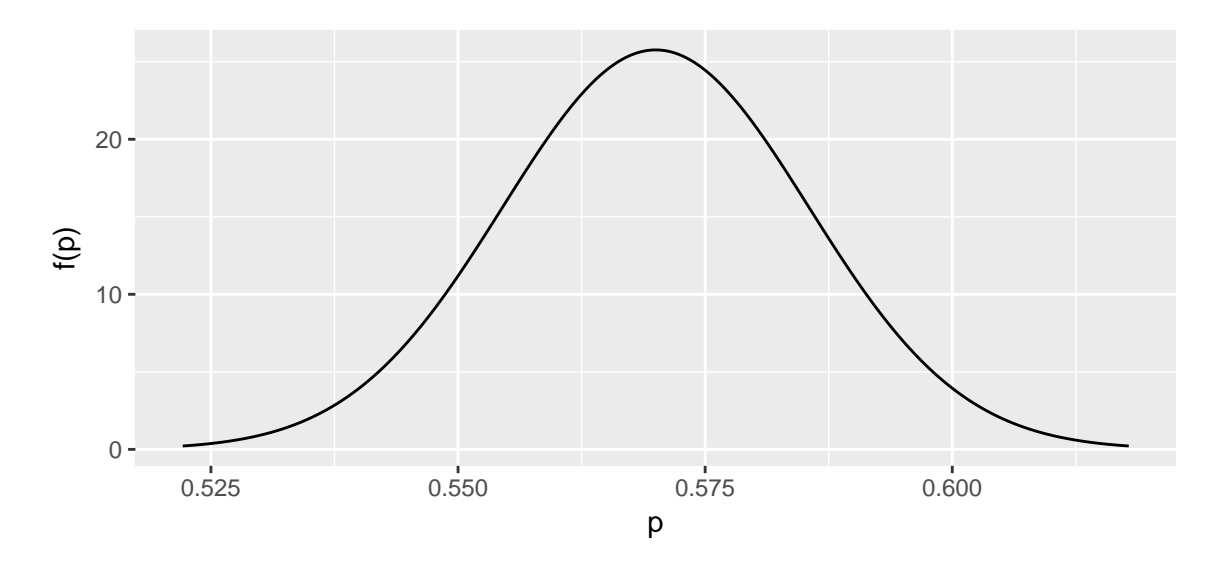

### **Section 17.2: When does the normal model work?**

We can replicate the example from page 449:

 $p \leftarrow 0.22$ n <- 200 **pnorm**(.155, mean = p, sd = **sqrt**(p\*(1-p)/n)) *# normal approximation*

## [1] 0.0132

**pbinom**(31, size = n, prob = p) *# exact value*

## [1] 0.0139

### **Section 17.3: The sampling distribution of other statistics**

Let's replicate the display on page 451:

```
BodyFat <- read.csv("http://nhorton.people.amherst.edu/sdm4/data/Body_fat_complete.csv")
medians <- do(2000)*median(~ Weight, data = sample(BodyFat, 10, replace = FALSE))
gf_histogram(~ median, xlab = "Sampling distribution of medians",
          binwidth = 5, center = 5/2, data = medians)
```
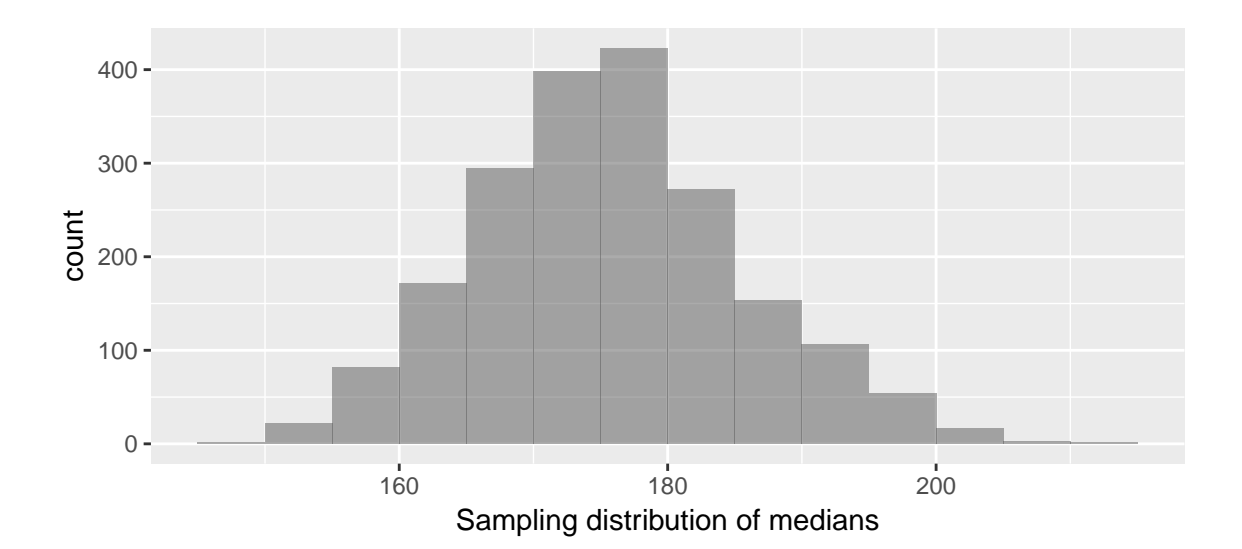

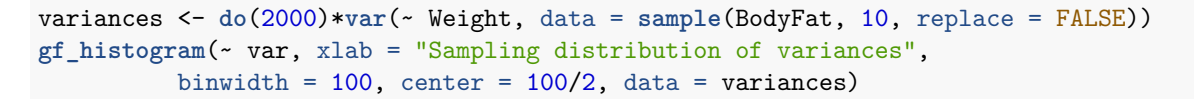

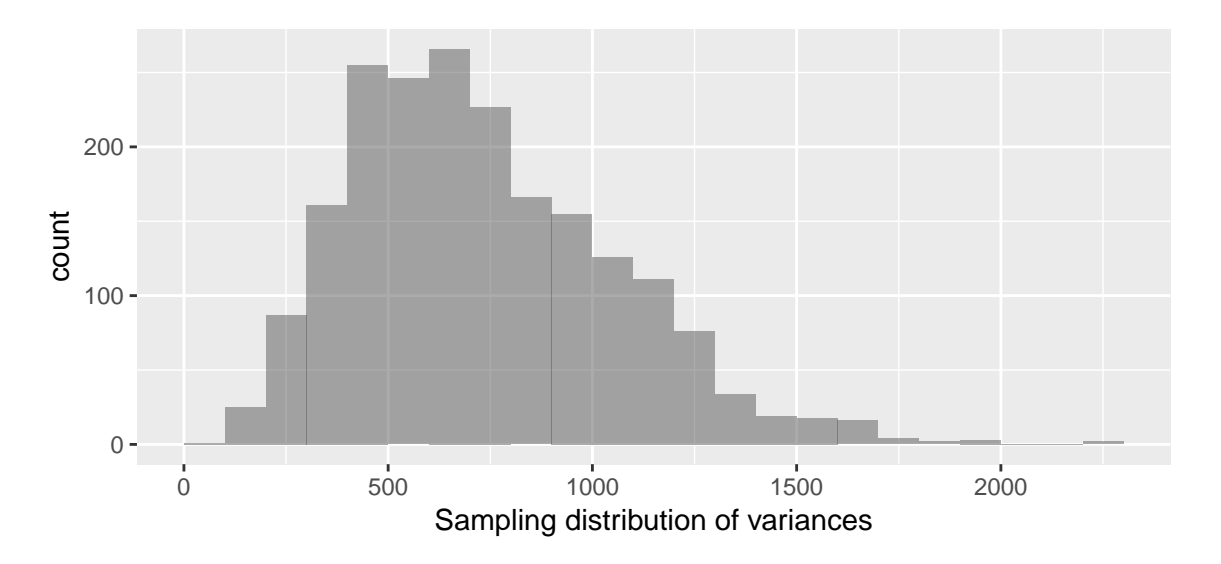

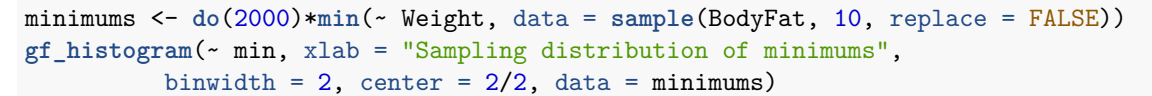

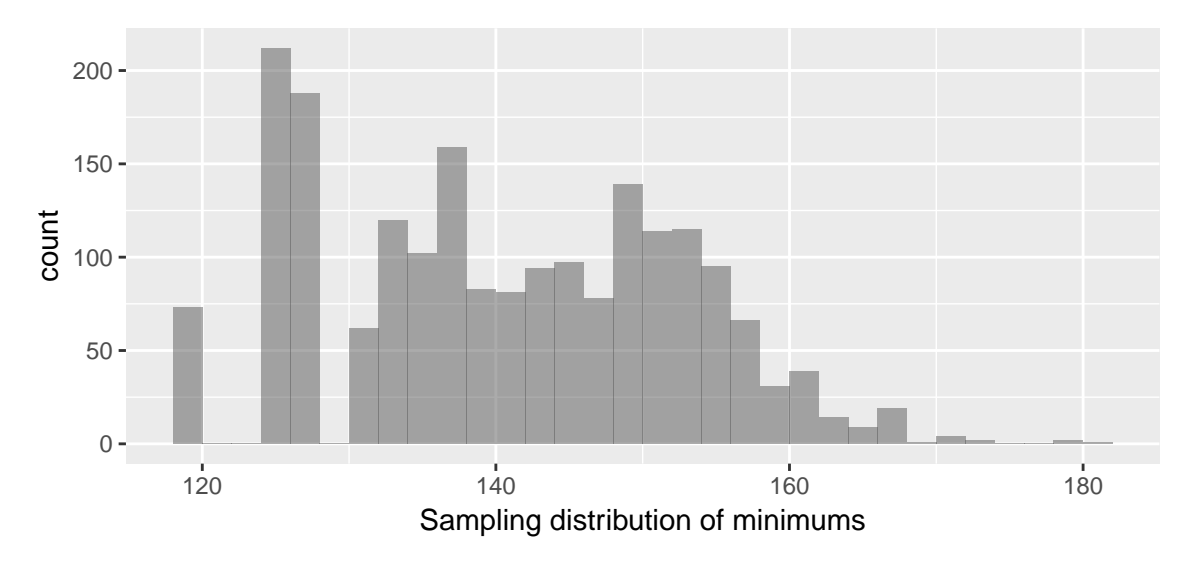

Neither of the sampling distributions of the variance or the minimums are normally distributed.

#### **Section 17.4: Central Limit Theorem**

Let's replicate the displays on pages 453-454:

```
require(readr)
CEO <- read_delim("http://nhorton.people.amherst.edu/sdm4/data/CEO_Salary_2012.txt",
                 delim = "\t")CEO <- mutate(CEO, Pay = One_Year_Pay*1000)
favstats(~ Pay, data = CEO)
## min Q1 median Q3 max mean sd n missing
## 0 3885 6968 13361 131190 10476 11462 500 0
Note that Figure 17.11 seems to be off by a factor of 10!
gf_histogram(~ Pay, xlab ="CEO Compensation in $1000",
            binwidth = 10000, center = 10000/2-.01, data = CEO)
    0
  100 -200
  300
       0e+00 5e+04 5e+04 1e+05
count
```
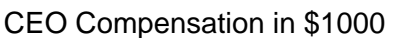

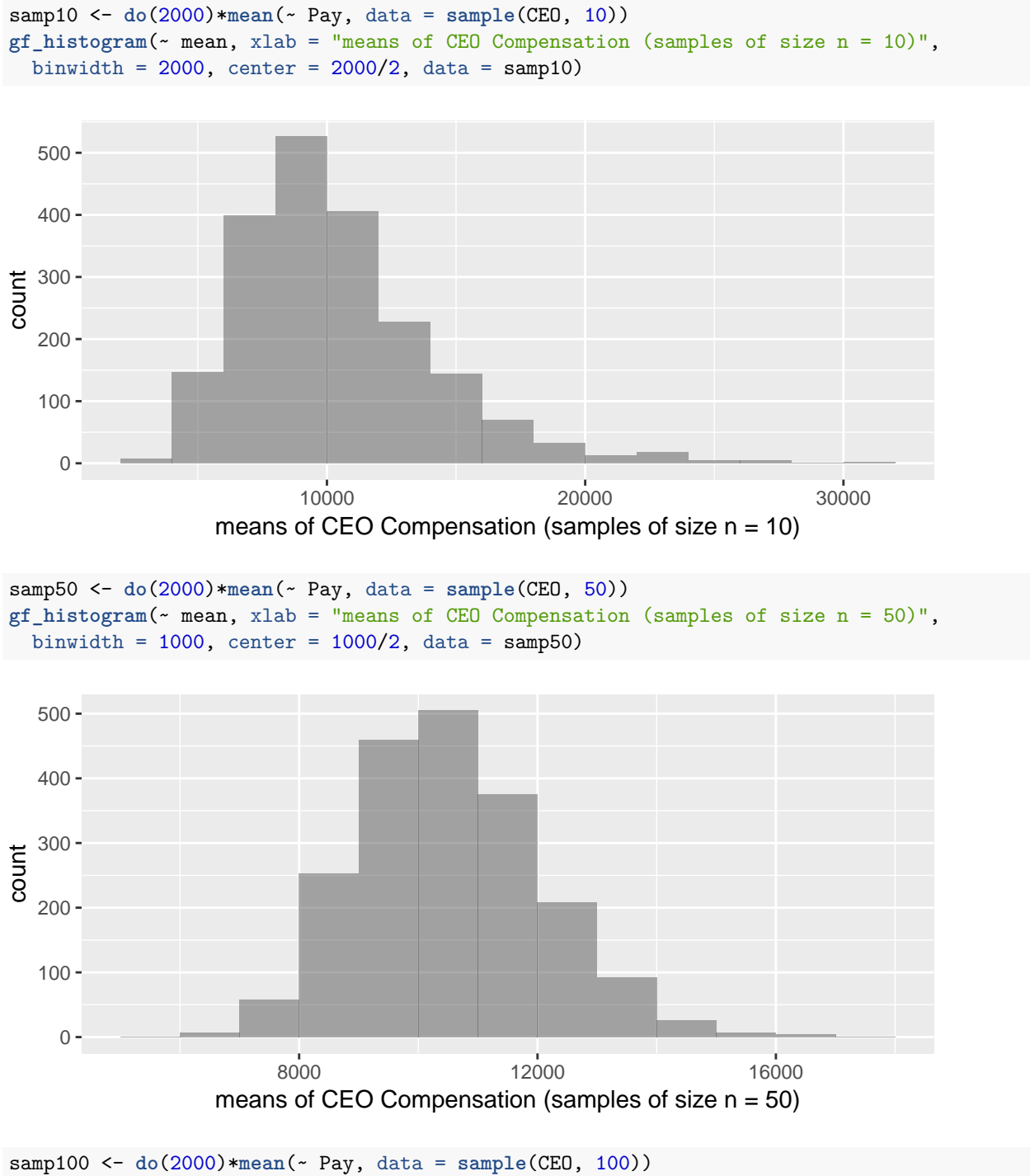

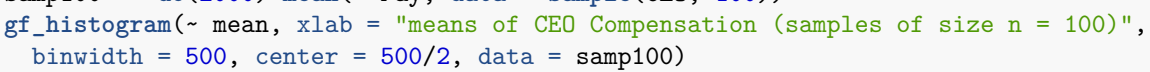

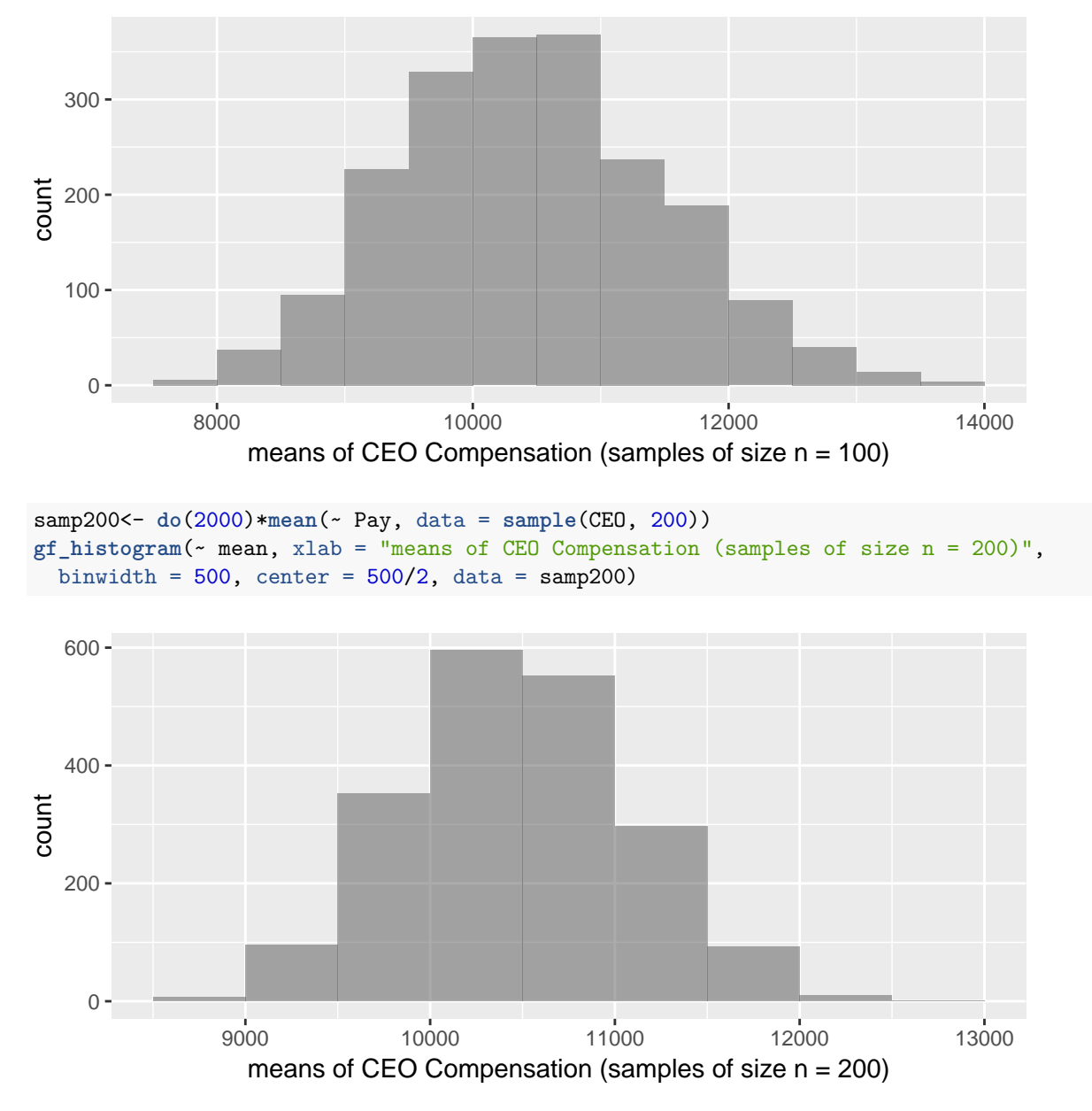

Note how the axis limits get narrower as the sample size increases (since the means are less variable when the sample size increases:

mysd <- **sd**(~ Pay, data = CEO) mysd

## [1] 11462

**sd**(~ mean, data = samp10) *# what we observed*

## [1] 3646

mysd/**sqrt**(10) *# what we would expect*

## [1] 3625

We can repeat this comparison for each of the sets of samples.

**sd**(~ mean, data = samp50)

## [1] 1558

**sd**(~ mean, data = samp100)

## [1] 1031

**sd**(~ mean, data = samp200)

## [1] 610